**BitTorrent Crack Keygen [Win/Mac] [March-2022]**

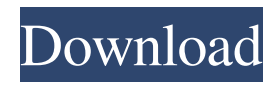

BitTorrent For Windows 10 Crack is a software application that provides users with a simple means downloading large amounts of data over the Internet, with speed limiting capabilities, connecting to multiple devices and adding RSS feeds. Straightforward GUI Since this is an ad-supported piece of software, it should not be a surprise that the installation process offers to download many third-party products and change certain settings in your default web browser. The interface encompasses a well-organized and clean layout, as it contains a navigation pane, a menu bar, a few buttons and some tabbed panels in which to display various selected information. Both power and novice users can learn how to handle it with ease. Download items, create torrents and adjust the maximum download and upload speed This tool enables you to download large items from the Internet at great speeds, while you can also add torrents from a URL or file from the hard drive. Moreover, it is possible to create new torrents from files and directories, as well as add information such as trackers, web seeds, comments, piece size and website. You can view all files included in a torrent, pause, stop and start a download, as well as move it

## up or down in the queue list, force re-check and update tracker. The download and upload limit can be set with just a click of the button, new labels can be created and properties can be brought up in a new window. View stats, subscribe to RSS feeds and connect to particular devices Ratings and comments can be added to a torrent, while you can also view the ones registered by other users. The program displays a graphical representation of the download and upload speed, as well as disk statistics, transfer history and network overhead. RSS feeds can be added by simply inputting a URL in the appropriate box, using a custom alias and enabling an automatic download of all new items published. Furthermore, it is possible to connect to this app to a large number of Android and Apple devices, as well as to the PS3 and Xbox360 game consoles. Bottom line In conclusion, BitTorrent is an efficient piece of software when it comes to downloading large amounts of information using the BitTorrent

protocol. This is the first peer-to-peer client and after so many years, it remains one of the top solutions in its category. It does not burden the system's performance and all tasks are performed in a timely manner without popping up errors, crashing or freezing. s Notes References

**BitTorrent With Registration Code Download [Mac/Win]**

The BitTorrent Cracked Accounts Video Guide can be downloaded for free, while it's an excellent alternative to the official BitTorrent client. This application is compatible with Mac and Windows, while all tasks are carried out in a very user-friendly interface, making it easy to handle. Top 5 reasons to use BitTorrent The BitTorrent application is designed to be as simple as possible, thus being the perfect client for beginners. It's also safe to use, as it does not contain third-party applications, spyware or intrusive ads. For those with an advanced understanding of operating systems, BitTorrent offers a very detailed interface, although it is not very intuitive. BitTorrent has been used in the field of online video streaming for a long time, and it provides a large number of users with this solution, which is a blend of the BitTorrent protocol and the Adobe Flash platform. All parts are carried out in a simple and clean interface that allows users to control all aspects of their experience. Features The BitTorrent Video Guide allows you to download various kinds of files, including video streams, music, photos, documents, etc. It can be used on any operating system and with any device that supports the Adobe Flash Platform. Moreover, this application can be used as a standalone program or as an add-on to the official BitTorrent client, therefore offering users an even wider range of options and functions. Video

download support (download, pause, resume, stop) In-app video streaming support (resume, stop) RSS feeds RSS feeds are an essential part of this application and can be used to receive new information, while an automatic download feature allows users to download all new items published in their RSS feeds. Home screen widget A widget can be set on the home screen to receive all new torrents published. It has a very straightforward layout and allows users to monitor the torrents and notify them about new items. Peer list The BitTorrent client allows you to view all of the items in the peer list, which includes your friends, as well as the ones registered by other users. Manage and view different users This feature allows you to add, remove and set a custom name for every user, as well as change their password and e-mail. Moreover, a new peer can be automatically detected and added to the peer list, while users can be disconnected, which also helps to manage the connections between them. Drag and drop support Users can add all of their torrent 77a5ca646e

BitTorrent is a software application that provides users with a simple means downloading large amounts of data over the Internet, with speed limiting capabilities, connecting to multiple devices and adding RSS feeds. Straightforward GUI Since this is an ad-supported piece of software, it should not be a surprise that the installation process offers to download many third-party products and change certain settings in your default web browser. The interface encompasses a well-organized and clean layout, as it contains a navigation pane, a menu bar, a few buttons and some tabbed panels in which to display various selected information. Both power and novice users can learn how to handle it with ease. Download items, create torrents and adjust the maximum download and upload speed This tool enables you to download large items from the Internet at great speeds, while you can also add torrents from a URL or file from the hard drive. Moreover, it is possible to create new torrents from files and directories, as well as add information such as trackers, web seeds, comments, piece size and website. You can view all files included in a torrent, pause, stop and start a download, as well as move it up or down in the queue list, force re-check and update tracker. The download and upload limit can be set with just a click of the button, new labels can be created and properties can be brought up in a new window. View stats, subscribe to RSS feeds and connect to particular devices Ratings and comments can be added to a torrent, while you can also view the ones registered by other users. The program displays a graphical representation of the download and upload speed, as well as disk statistics, transfer history and network overhead. RSS feeds can be added by simply inputting a URL in the appropriate box, using a custom alias and enabling an automatic download of all new items published. Furthermore, it is possible to connect to this app to a large number of Android and Apple devices, as well as to the PS3 and Xbox360 game consoles. How to Use BitTorrent: Start a download - Open your default web browser and go to a BitTorrent related website such as the site where you plan to download the file, the official site of the

application or another website that offers torrents. - Open the website or application and go to the section where torrents are available and select a torrent file. - Open the BitTorrent application. You will be greeted with the Create New Torrent form. -

**What's New In?**

BitTorrent is a software application that provides users with a simple means downloading large amounts of data over the Internet, with speed limiting capabilities, connecting to multiple devices and adding RSS feeds. Straightforward GUI Since this is an ad-supported piece of software, it should not be a surprise that the installation process offers to download many third-party products and change certain settings in your default web browser. The interface encompasses a well-organized and clean layout, as it contains a navigation pane, a menu bar, a few buttons and some tabbed panels in which to display various selected information. Both power and novice users can learn how to handle it with ease. Download items, create torrents and adjust the maximum download and upload speed This tool enables you to download large items from the Internet at great speeds, while you can also add torrents from a URL or file from the hard drive. Moreover, it is possible to create new torrents from files and directories, as well as add information such as trackers, web seeds, comments, piece size and website. You can view all files included in a torrent, pause, stop and start a download, as well as move it up or down in the queue list, force re-check and update tracker. The download and upload limit can be set with just a click of the button, new labels can be created and properties can be brought up in a new window.

View stats, subscribe to RSS feeds and connect to particular devices Ratings and comments can be added to a torrent, while you can also view the ones registered by other users. RSS feeds can be added by simply inputting a URL in the appropriate box, using a custom alias and enabling an automatic download of all new items published. Furthermore, it is possible to connect to this app to a large number of Android and Apple devices, as well as to the PS3 and Xbox360 game consoles. Bottom line In conclusion, BitTorrent is an efficient piece of software when it comes to downloading large amounts of information using the BitTorrent protocol. This is the first peer-to-peer client and after so many years, it remains one of the top solutions in its category. It does not burden the system's performance and all tasks are performed in a timely manner without popping up errors, crashing or freezing. Download and install the Free version of BitTorrent, then use it. If you want the full functionality of the BitTorrent client and all the add-ons and upgrades you can get from the purchased Premium version, download it and use the license key obtained in the free download. If you don't have a Premium licence yet, then you can easily install the Free BitTorrent version and then get the free key to activate the Premium version, when you feel like getting it. To use this key, go to the serial number (15761869595)

and paste it in the serial code box of the Activ

**System Requirements For BitTorrent:**

Windows 7 Mac OS X 10.9 (Mavericks) CPU: Core 2 Duo E6550, 2.66 GHz or later Memory: 4 GB Video Card: NVIDIA GeForce 8800 or ATI Radeon X1300 or better. How to play Skyland is a story based tower defense game where you have to defend the skies from aliens. In the game you can expand a city to collect money and buy aircrafts to defeat your enemies. The city that you build will have a different look on every play. In the

## Related links:

<https://www.autourdechenonceaux.fr/wp-content/uploads/2022/06/natadd.pdf> <http://shop.chatredanesh.ir/?p=14578> <http://www.bayislistings.com/pistonsoft-mp3-tags-editor-license-code-keygen-pcwindows-latest/> [http://escortguate.com/wp-content/uploads/2022/06/Pic\\_BTC\\_EEPROM\\_Convert.pdf](http://escortguate.com/wp-content/uploads/2022/06/Pic_BTC_EEPROM_Convert.pdf) <https://fastlocalservices.com/ombutel-crack-torrent-activation-code-download/> <https://jgbrospaint.com/2022/06/06/wlm-osd-plugin-full-version/> <https://griavgustina.wixsite.com/lagagelma/post/quiterss-product-key-download-x64-final-2022> <http://www.techclipse.com/?p=1015>

<https://zentralratdermakedonen.de/wp-content/uploads/2022/06/fardon.pdf>

<https://wakelet.com/wake/vvQmwZALYQF93it7UsSTO>